# **PRINCIPE D'UN JEU INSTANTANÉ**

Chaque jeu instantané (billet ou jeu virtuel) porte un numéro unique de transaction, qui est mentionné dans l'historique de jeu du compte de jeu et qui identifie le jeu instantané joué dès que le joueur en a confirmé l'achat. Ce numéro de transaction est enregistré dans le système informatique géré par la Loterie Nationale. Un jeu instantané peut contenir plusieurs sous-billets/sous-jeux, mais n'a qu'un numéro de transaction. Le fait qu'un certain lot du plan des lots est ou n'est pas attribué à un certain sous-billet/sous-jeu est déterminé par un générateur de hasard au moment où le joueur confirme l'achat des sous-billets/sous-jeux et donc au moment où est créé le numéro de transaction pour le jeu instantané. Un certain lot peut être attribué à un sous-billet/sousjeu seulement si le sous-billet/sous-jeu de ce jeu instantané est enregistré comme tel. Après clôture du jeu instantané, le joueur peut vérifier dans l'historique de jeu de son compte de jeu comment est enregistré le résultat global d'un numéro de transaction (contenant tous les sous-billets/sous-jeux) d'un jeu instantané dans le système informatique susmentionné (perdant ou gagnant et attribuant un certain montant de lot du plan des lots ou non).

La mécanique de jeu (scénario) d'un jeu instantané n'est qu'une reproduction virtuelle qui correspond à l'attribution ou non d'un certain lot à un sous-billet/sous-jeu, tel qu'enregistré dans le système informatique. La Loterie Nationale prend toutes les mesures nécessaires pour assurer la correspondance de cette reproduction virtuelle avec les données du système informatique. Ce sont toutefois les données de jeu liées à un numéro de transaction telles qu'enregistrées dans le système informatique géré par la Loterie Nationale qui font foi pour l'attribution ou non d'un lot.

### **RÈGLES DU JEU ENCHANTED MULTIPLIER – 0,30 € - 0,60 € - 0,90 € - 1,5 € - 1,80 € - 3 € - 4,5 € - 7,5 €**

### **Base légale**

- Loi du 19.04.2002 relative à la rationalisation du fonctionnement et de la gestion de la Loterie Nationale (art. 3, §1, alinéa 1<sup>er</sup>, art. 6, §1, 1° et art. 11, §1, alinéa 1<sup>er</sup>) ;
- Arrêté royal du 24.11.2009 fixant les modalités générales de la participation aux loteries publiques et concours organisés par la Loterie Nationale au moyen des outils de la société de l'information ;
- Arrêté royal du 10.07.2012 fixant les modalités générales de la participation aux loteries publiques instantanées organisées par la Loterie Nationale au moyen des outils de la société de l'information ;
- Décisions du comité de direction de la Loterie Nationale du 14.03.2012 et du 26.06.2024.

### **Prix par sous-billet (numéro gagnant)**

#### $0,10 - 0,20 - 0,50 \in$

# **Plan des lots par bloc édité de 2.000.000 de sous-billets virtuels (numéros gagnants) à 0,10 €**

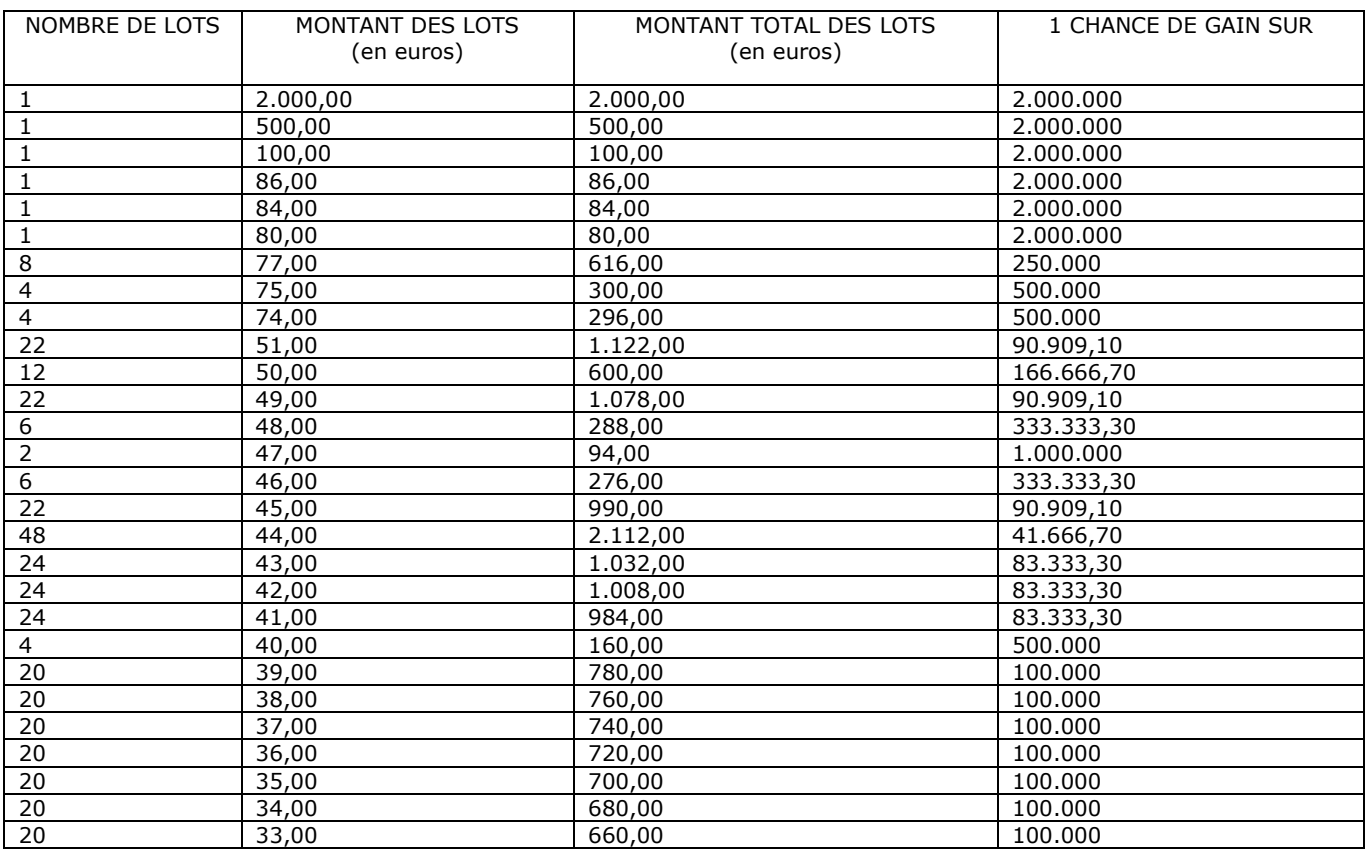

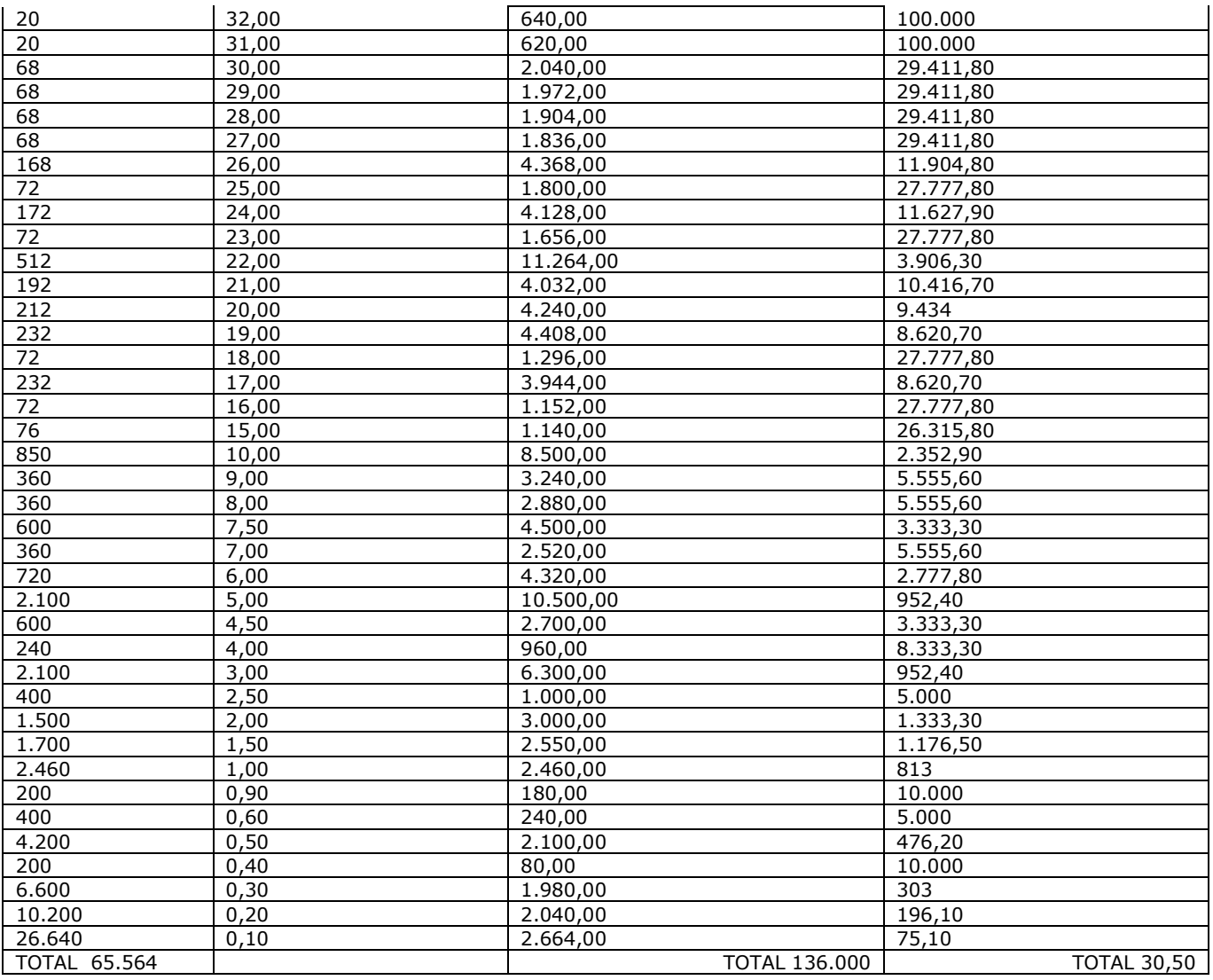

# **Plan des lots par bloc édité de 2.000.000 de sous-billets virtuels (numéros gagnants) à 0,20 €**

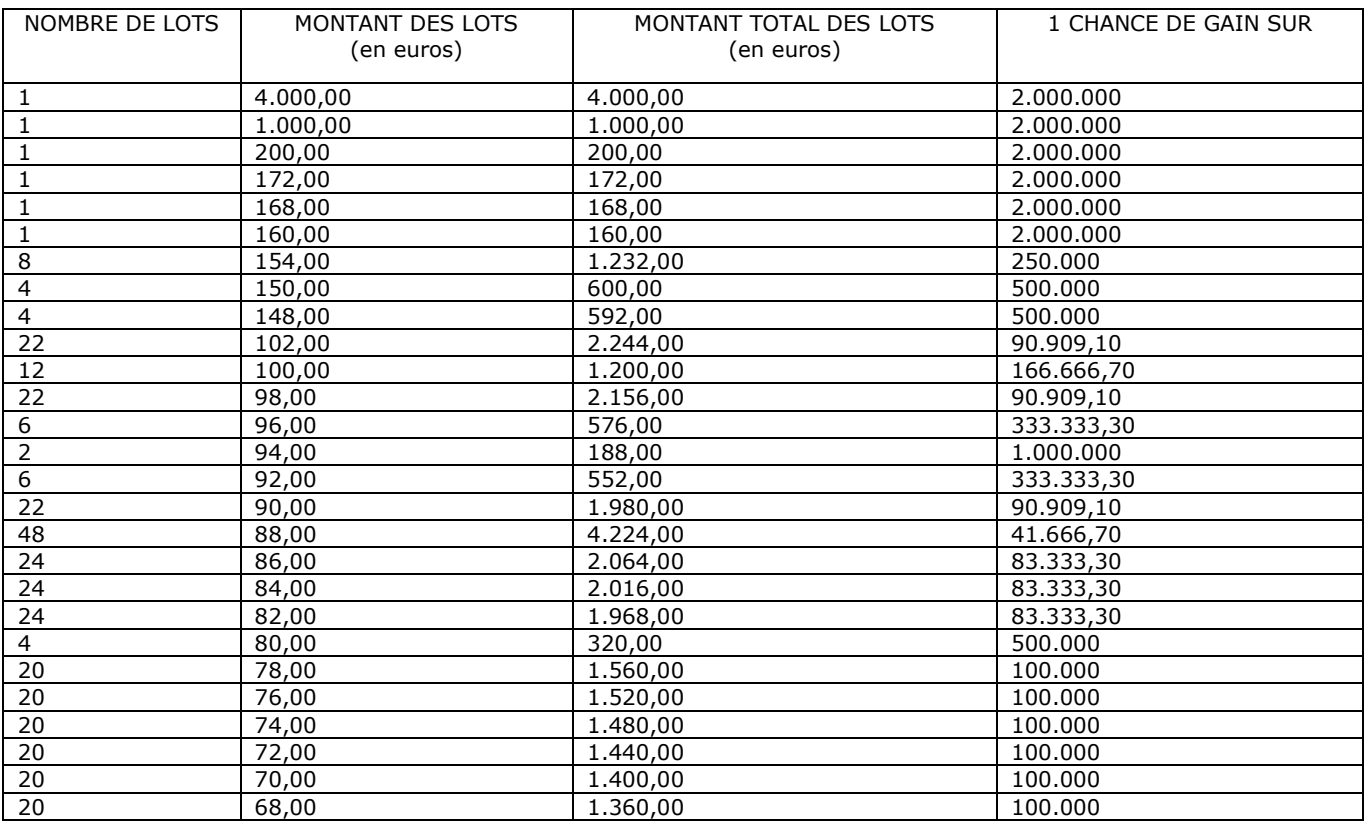

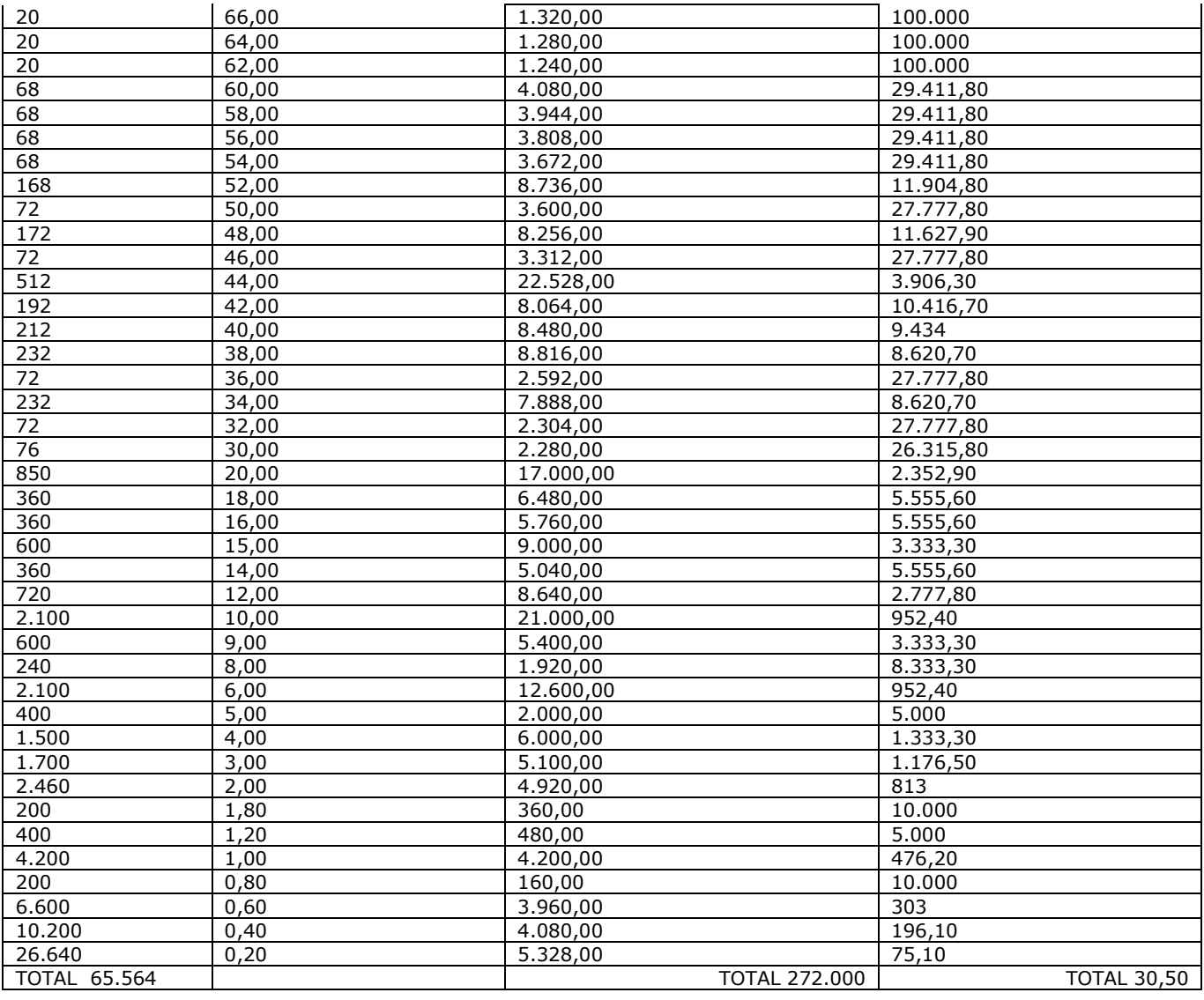

# **Plan des lots par bloc édité de 2.000.000 de sous-billets virtuels (numéros gagnants) à 0,50 €**

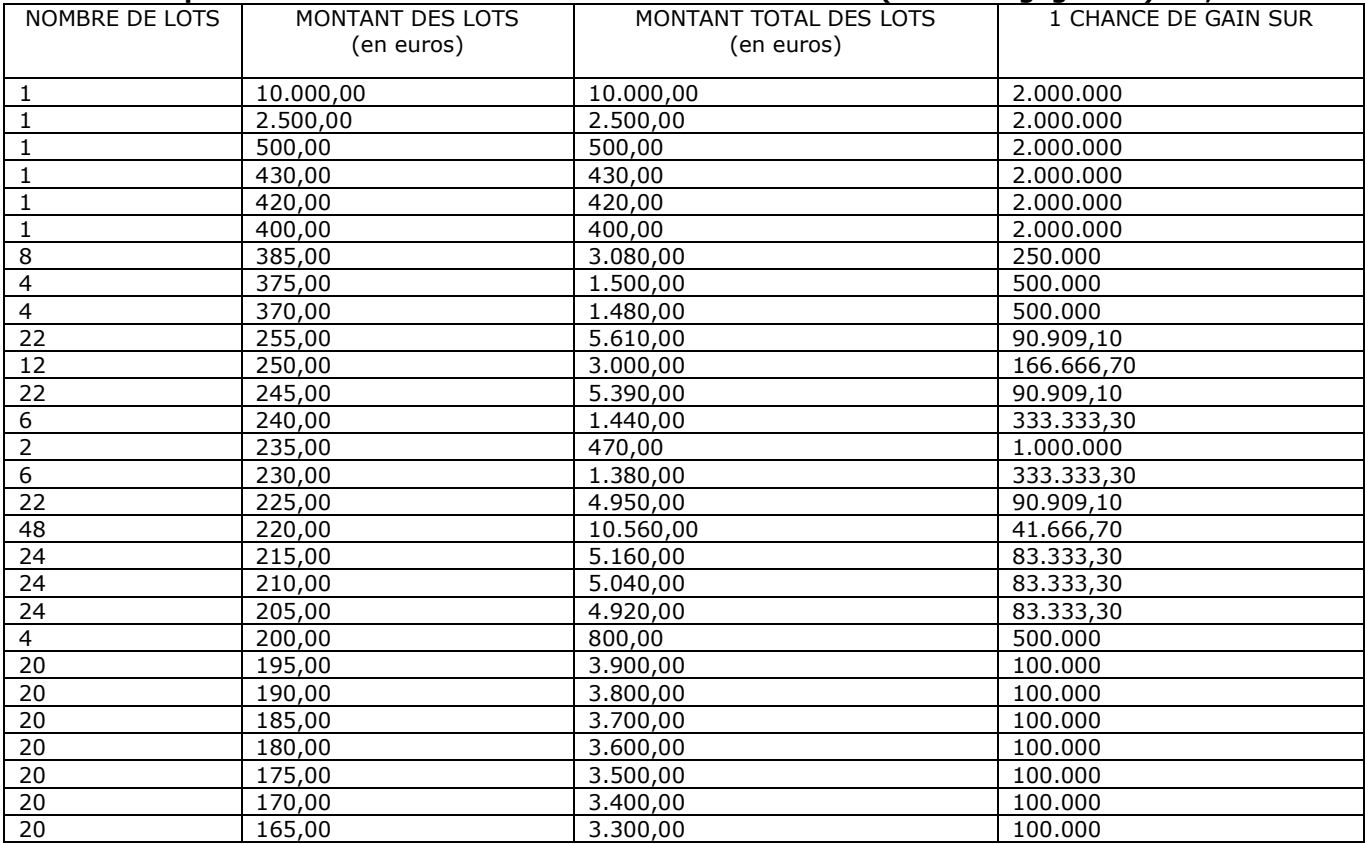

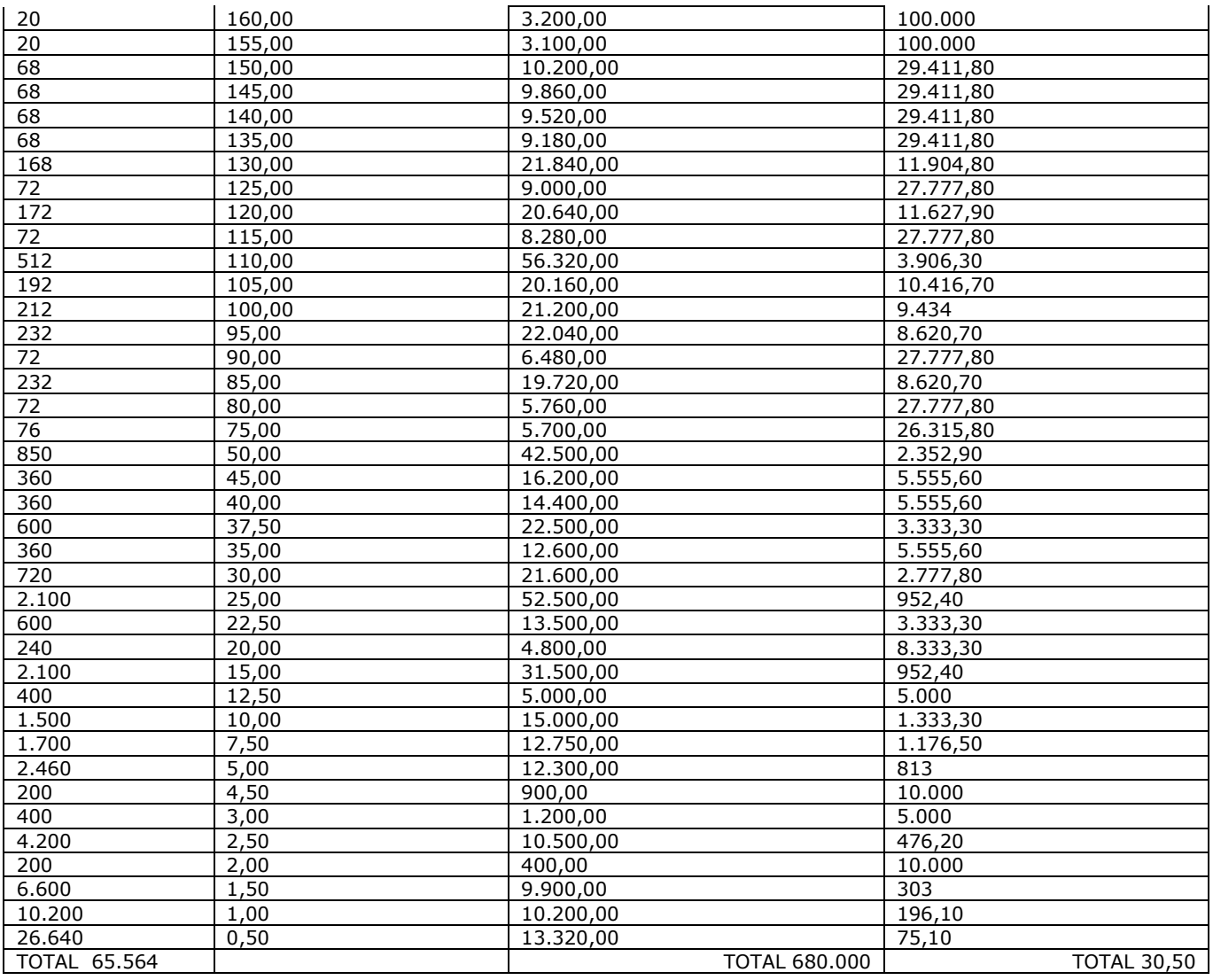

Pour des blocs additionnels : voir l'art. 10 de l'A.R. du 10.07.2012 fixant les modalités générales de la participation aux loteries publiques instantanées organisées par la Loterie Nationale au moyen des outils de la société de l'information. Le pourcentage visé à l'article 10, alinéa 1<sup>er</sup>, 3° est fixé à 25% (décision du comité de direction de la Loterie Nationale du 14.03.2012).

# **Mécanique de jeu**

Pour commencer, le joueur choisit le nombre de numéros gagnants à découvrir qui apparaîtront dans le jeu. Il a en l'occurrence le choix entre 3, 9 ou 15 numéros gagnants. Le joueur détermine aussi une mise par numéro gagnant : 0,10 €, 0,20 € ou 0,50 €. À chaque mise correspond un plan des lots différent (tel qu'indiqué ci-dessus). Il peut ensuite acheter le jeu. La mise totale correspond à la mise choisie multipliée par le nombre de numéros gagnants choisi. La mise ne peut être changée en cours de jeu. Les règles du jeu sont les mêmes pour chaque mise, proportionnellement au nombre de numéros gagnants choisi.

Le billet virtuel comprend un jeu principal et deux jeux extras cachés, qui peuvent apparaître dans un cas spécifique.

Le jeu principal comporte deux zones de jeu, à savoir, la zone de jeu « Vos numéros », dans laquelle les numéros à découvrir sont représentés par des tourelles jaunes, et la zone de jeu « Numéros gagnants », dans laquelle les numéros et/ou symboles à découvrir sont représentés par des coquillages rouges. La zone de jeu « Vos numéros » et la zone de jeu « Numéros gagnants » sont génériquement appelées les zones de jeu « Numéros ».

Le joueur doit découvrir les 5 tourelles jaunes de la zone de jeu « Vos numéros » et les 3, 9 ou 15 coquillages rouges de la zone de jeu « Numéros gagnants ». Si l'un des numéros découverts dans la zone de jeu « Vos numéros » correspond à l'un des numéros découverts dans la zone « Numéros gagnants », le montant de lot correspondant à ce numéro est attribué. Cette correspondance est appelée une « paire gagnante ». Un même numéro peut apparaître plusieurs fois dans la zone de jeu « Numéros gagnants ».

Un billet virtuel gagnant peut contenir plus d'une paire gagnante. Dans ce cas, les montants de lots correspondants sont cumulés.

Si le joueur découvre dans la zone de jeu « Numéros gagnants » un multiplicateur au lieu d'un numéro, celui-ci est appliqué au montant de gain mentionné en-dessous et le produit de cette multiplication lui est attribué.

Si un numéro mentionné dans les zones de jeu « Numéros » consiste en deux chiffres, ce numéro forme un tout indivisible dont les chiffres ne peuvent être considérés séparément.

Une perle ou une étoile de mer peut aussi apparaître au-dessus d'un numéro découvert dans la zone « Numéros gagnants ». Si 3 perles ou 3 étoiles de mer sont apparues, le joueur accède respectivement au jeu extra « Roue » ou au jeu extra « Flip ».

Dans le jeu extra « Roue », le joueur doit faire tourner la roue, qui comporte un certain nombre de multiplicateurs répartis sur trois segments, en activant le bouton. Lorsque la roue s'arrête, la somme des trois multiplicateurs indiqués dans la « zone gagnante » est appliquée au montant de mise choisi par le joueur en début de jeu. Tant que les trois segments de la « zone gagnante » sont de la même couleur, le joueur peut à nouveau faire tourner la roue. Si les trois segments de la « zone gagnante » ne sont pas de la même couleur, la somme de tous les multiplicateurs gagnés est appliquée au montant de la mise et le produit est attribué. Le jeu extra « Roue » est ensuite terminé.

Dans le jeu extra « Flip », le joueur doit activer le jeu pour que les cases se retournent automatiquement, faisant apparaître un multiplicateur ou un symbole. Cinq symboles différents ayant chacun une fonction spécifique peuvent apparaître :

- un multiplicateur : ce nombre est ajouté aux multiplicateurs mentionnés dans la zone « Total des multiplicateurs gagnés » ;

- une flèche circulaire : elle retourne à nouveau la case concernée au tour suivant ;

- des traces de pas : elles ajoutent à la grille, du côté qu'elles indiquent, de nouvelles cases à retourner au tour suivant ;

- un symbole +1 ou +2 bleu : ce nombre s'ajoute à tous les multiplicateurs déjà découverts ;

- un symbole +1 orange : il ajoute 1 à tous les multiplicateurs de la grille à tous les tours suivants, jusqu'à ce que le jeu extra se termine.

Le jeu extra « Flip » se poursuit automatiquement jusqu'à ce qu'il n'y ait plus de cases à retourner. La somme des multiplicateurs découverts est ensuite appliquée à la mise choisie par le joueur en début de jeu et le produit est attribué.

Il est possible que le jeu principal et le(s) jeu(x) extra(s) attribuent chacun un montant de lot, auquel cas ces montants de lots sont cumulés.

Un billet virtuel gagnant ne donne droit qu'à un seul lot tel que prévu au plan des lots.

Une paire gagnante dans le jeu principal ou un montant de lot (cumulé) attribué dans un jeu extra donne droit à un seul lot tel que prévu au plan des lots.

Si aucune « paire gagnante » n'a été découverte dans le jeu principal, que, dans le jeu extra « Roue », la « zone gagnante » n'indique aucun multiplicateur et que, dans le jeu extra « Flip », aucun multiplicateur n'a été découvert, le billet virtuel est toujours perdant.

La fonction « Tout révéler » dans le jeu principal permet au joueur de découvrir le résultat du jeu sans autre action de sa part.

### **Tous les gains communiqués dans le jeu ne sont que des indications et sont communiqués sous réserve de confirmation dans l'historique de jeu du compte de jeu.**

# **Prise de connaissance des règles du jeu**

Avant de pouvoir participer, le joueur doit lire les règles du jeu et les accepter/les avoir acceptées. Il est demandé au joueur d'accepter les règles du jeu :

- s'il s'agit de sa première participation à ce jeu ;
- si les règles de ce jeu ont été modifiées depuis la dernière participation du joueur.